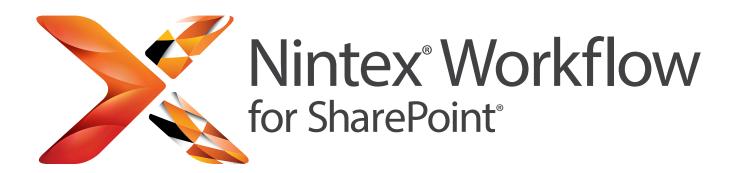

# Automate Business Processes in SharePoint Quickly & Easily

Nintex Workflow for SharePoint adds a drag-and-drop workflow designer, connectivity and advanced features to the Microsoft SharePoint platform. Business users and IT Professionals alike are empowered to quickly and easily automate business processes; from a simple leave approval request, to complex integration across external applications, cloud services and data sources.

### **QUICK & EASY**

### Draw it, Not Code it

Empower all SharePoint users to automate their own processes in minutes through intuitive, easy to use, browser based drag-and-drop workflow designer.

### **BUILT ON SHAREPOINT**

### **Work Better, Invest Smart**

Protect your SharePoint investment through simple deployment and management, while avoiding additional infrastructure and client software costs.

#### CONNECTED

### **Systems and Cloud Integration**

Connect Nintex Workflow for SharePoint to Office 365, external systems, Exchange server, Lync server, databases, web services, and a world of cloud services seamlessly.

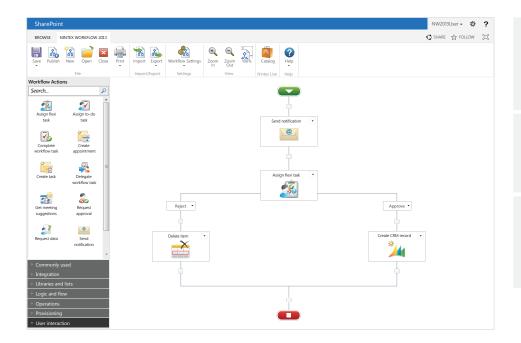

### Measure & Manage

- See real-time status of workflows
- Measure and improve business performance

### **Rapid ROI**

- Reduced IT burden
- Efficiency gains and reduced processing costs

### **Design Once, Use Many**

- Reusable templates and modules
- Share and align business practices across teams

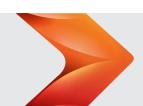

## The Nintex Advantage

Why Nintex is the World Leader in Workflow

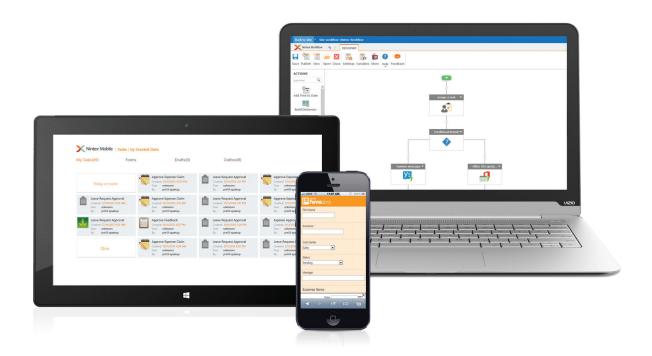

Nintex is the global leader in workflow for everyone allowing immediate deployment of easy-to-use, powerful workflows that leverage your SharePoint infrastructure for lower total costs and faster speed to value.

To automate workflows, you need the best technology *and* a trusted, reliable provider. **Nintex** is the world's largest provider of workflow for SharePoint with over five times the implementations of any other solution.

Companies choose Nintex for ease of use, immediate deployment, robust capability, tight native SharePoint integration, lower total cost of ownership and the outstanding service, support, and reputation that Nintex has earned in the market.

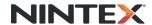

### WHY WE'RE DIFFERENT

Fully Leverage SharePoint:

Nintex Workflow is built natively on SharePoint using pre-existing SharePoint infrastructure and the Windows Workflow Foundation. The benefit is that you leverage your existing architecture and infrastructure and avoid incurring the costs of implementing, serving, and supporting additional platforms.

**Install in Minutes:** 

Nintex Workflow installs in minutes. No need to install clunky or outdated add-ons to client machines as required by some other workflow solutions.

Design and Deploy Quickly:

Workflows are designed with no down time. When you create and publish your workflow, Nintex simply picks up the new design when the next instance runs. Unlike options from other vendors who require that every designed workflow must be compiled, packaged, deployed, and activated before they can be used.

No Code Required:

Nintex is designed for value and easy adoption by business users. Our renowned industry-leading interface allows immediate creation of workflows for new users while rich and deep functionality extends value for power users. Because developer skills are not required to create Nintex workflows, you have faster deployment, easier updates and modifications, and lower total costs.

No Additional Software or Hardware Required: There are no requirements for Kerberos installation to work with SharePoint, no additional hardware resources needed, no Silverlight requirements, and no client-side software installation.

Connect and Extend with Nintex Live:

Nintex Live provides a robust set of workflow actions for the applications and tools that can make your workflows drive incredibly enhanced productivity. From updating social sites like Yammer and Twitter, leveraging Dropbox or Box.net, geo location services, and more, Nintex Live lets you get more work done in the way your teams work.

**Get Mobile:** 

Use Nintex forms, tasks, approvals and more to enable your organization to get more done and keep work flowing on any device, anywhere. The benefit is a more productive organization that can act in real time with the devices they use every day.

Take it to the Cloud:

Cloud, On Premise, Hybrid – we got that. Nintex has you covered with the most flexible choices for deployment and licensing of your SharePoint and Office 365 environments. The real benefit is we adapt to your choices today in for the future.

## THE WORLD'S LEADING SHAREPOINT WORKFLOW PRODUCT

Nintex Workflow for SharePoint is being used by millions of users in thousands of organizations across the globe.

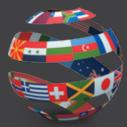

### THE RIGHT PRODUCT FOR YOUR NEEDS

Nintex Workflow for SharePoint is available in three editions, Enterprise, Standard, and Workgroup designed to meet the needs of any organization, from small teams to global enterprises. For information on different versions available for SharePoint 2007, 2010, and 2013, visit www.nintex.com/workflow

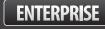

**STANDARD** 

WORKGROUP

### INTEGRATED SHAREPOINT FEATURES

- Fluent ribbon interface
- Business Connectivity Services
- Excel Services
- InfoPath forms
- Reusable, Site, List and Content Type workflows
- Document sets

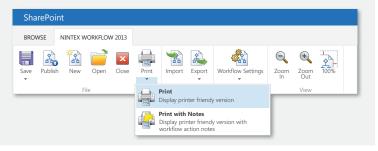

### CONNECT WITH OTHER SYSTEMS

- Provision users in Active Directory, Exchange Server, Office Communications server and Microsoft Lync server
- Read and write data from Microsoft Dynamics CRM
- Easily access data and processes from line of business and external systems using web services, SQL, LDAP, XML, BizTalk and other common middleware and open interfaces

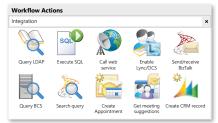

### **EXTEND & CUSTOMIZE**

- Create "User Defined Actions" using the workflow designer
- Export workflows to Visual Studio
- A wide range of third-party add-ons, extensions and connectors are available from our global partner network

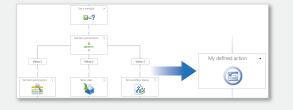

### WORKFLOW FORMS MADE FASY

Combine Nintex Forms with Nintex Workflow for SharePoint to transform workflows into rich business applications. Nintex Forms automatically generates the required elements for Nintex Workflow for SharePoint forms, and allows workflow variables to be used as form data. For more information on Nintex Forms go to <a href="https://www.nintex.com/forms">www.nintex.com/forms</a>

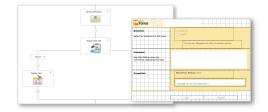

### CONNECT NINTEX WORKFLOW FOR SHAREPOINT TO OFFICE 365 AND CLOUD SERVICES

Nintex Live extends Nintex Workflow for SharePoint to connect SharePoint to Office 365 and a potentially infinite number of cloud-based services such as <u>Yammer</u>, Twitter, Bing, business and government information services. Using Nintex Live, organizations can build hybrid on-premise and cloud solutions within SharePoint. For more information visit <u>www.nintex.com/live</u>

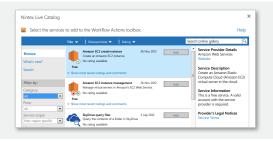

### **ADDITIONAL FEATURES**

- Exclusive LazyApproval® system, respond to requests in real language, even when mobile and without SharePoint portal access
- Ad hoc delegation of workflow tasks to users, directly or scheduled
- Scheduled and timed workflows for repeated processes
- · Rich workflow notifications using email, instant messenger and SMS
- · Process diagram annotation and print view
- Customizable toolbox with search and resize

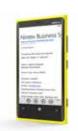

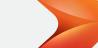